# SYSTÈME D'INFORMATION DE L'INVENTAIRE DU PATRIMOINE NATUREL (SINP)

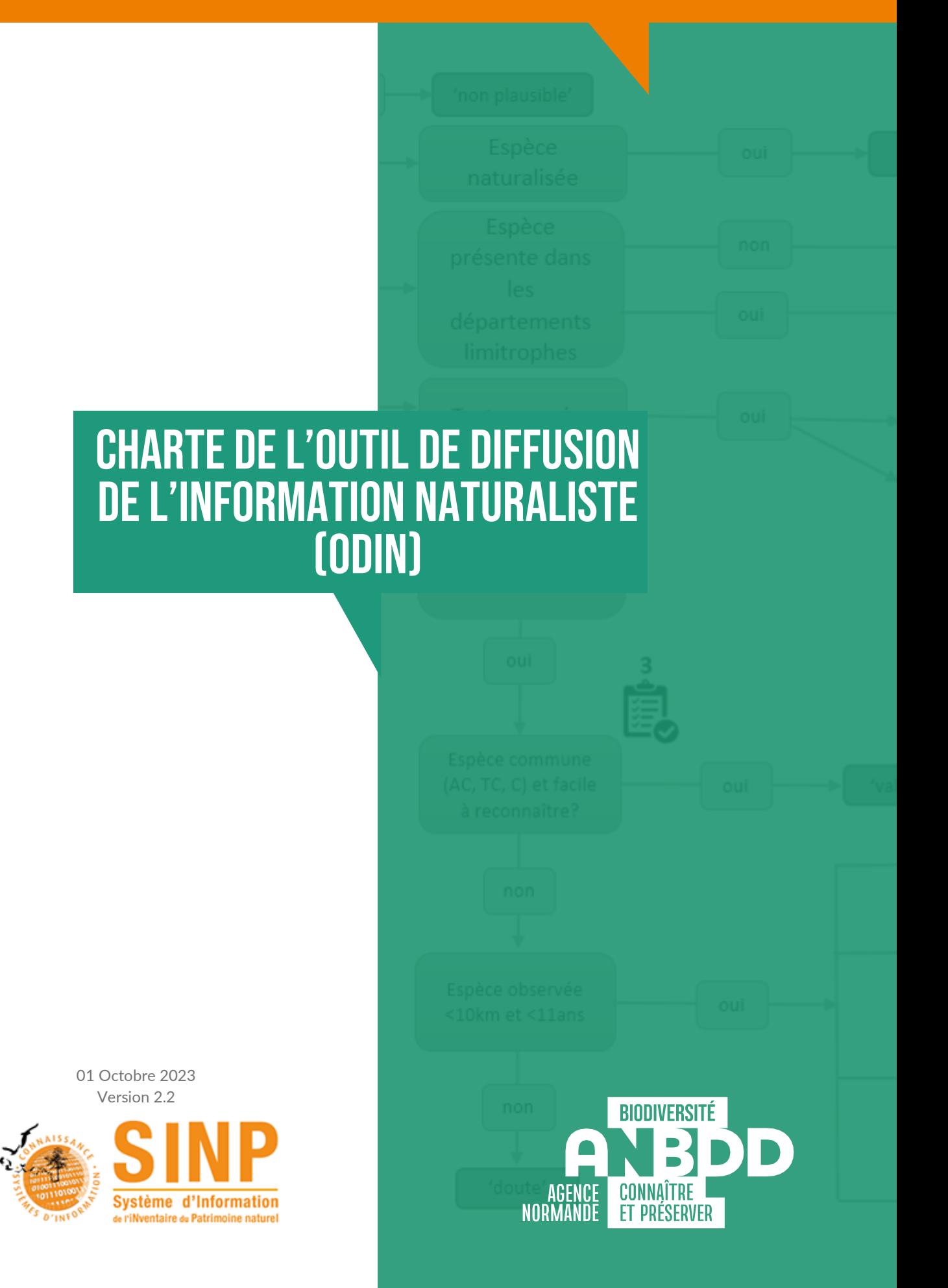

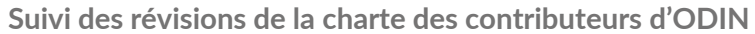

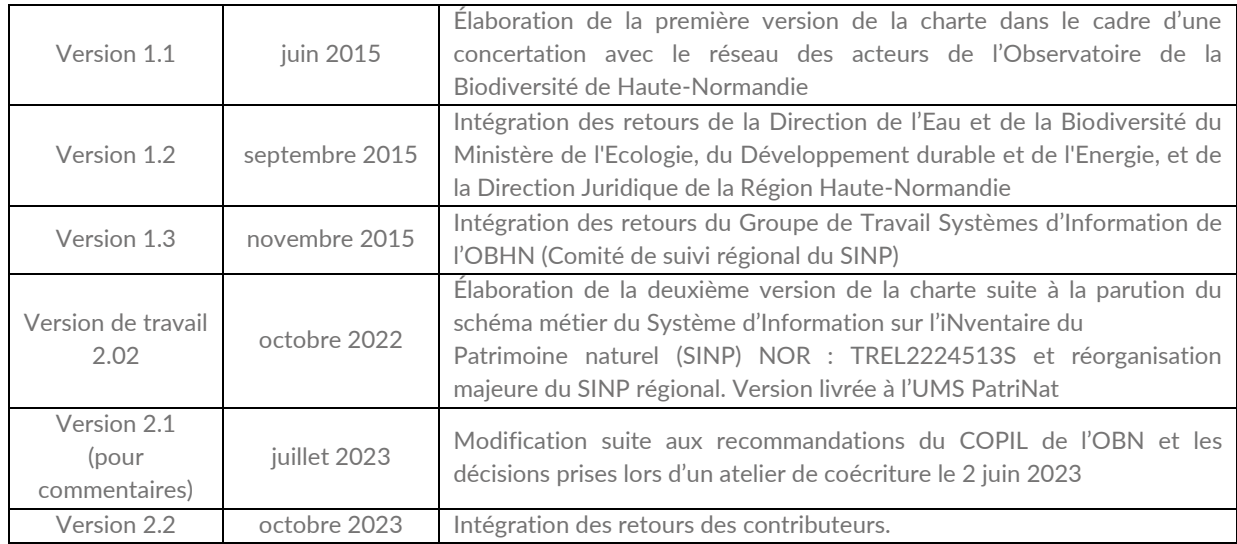

## **PRÉAMBULE**

<span id="page-2-0"></span>À l'initiative de l'Etat, de la Région Normandie et de l'OFB, l'Agence Normande de la Biodiversité et du Développement Durable (ANBDD) a été créée en 2020. Une de ses missions principales est de contribuer au développement et à la mise à disposition des connaissances et mutualiser les données en matière de biodiversité et de développement durable à l'échelle régionale.

Dans le cadre de cette mission l'ANBDD porte l'Observatoire de la Biodiversité Normandie (OBN) et l'Outil de Diffusion de l'Information Naturaliste (ODIN).

Considérant l'importance des connaissances scientifiques dans la préservation de la diversité biologique, l'Observatoire a notamment pour vocation de constituer à l'échelle régionale une **plateforme du Système d'Information sur l'iNventaire du Patrimoine naturel (SINP)** pour centraliser et diffuser les données et métadonnées du SINP en région. Cette mission est au centre des actions de l'Observatoire depuis sa création en 2010.

Conformément au chapitre IV.2 du **Schéma métier du SINP** approuvé par la décision du Ministère de la Transition Écologique et Solidaire et Ministère de la Cohésion des Territoires et des Relations avec les Collectivités le 30 août 2022 (NOR : TREL2224513S) :

'*La plateforme régionale est le dispositif régional habilité qui assure l'animation des réseaux d'acteurs et repose sur des outils permettant le partage des données selon les principes du SINP. Les plateformes régionales peuvent, le cas échéant, s'appuyer sur des outils existants pour remplir ces services.*'

ODIN est l'outil de diffusion des données naturalistes de la plateforme régionale du SINP en Normandie. Ce document constitue les **conditions générales d'utilisation d'ODIN** et a pour objectif de définir les droits et les obligations :

- des contributeurs d'ODIN,
- des producteurs des données,
- de l'ANBDD en tant qu'administrateur et hébergeur d'ODIN,
- des utilisateurs.

Il s'adresse à toute personne morale de droit public ou privé qui souhaite diffuser ses données et métadonnées relatives à la répartition des espèces et des habitats de Normandie, ainsi qu'à celles qui souhaitent y avoir accès.

**L'adhésion à la présente charte constitue un préalable obligatoire pour la création d'un compte utilisateur sur ODIN ainsi que pour la diffusion de ses données sur la plateforme.**

## Sommaire

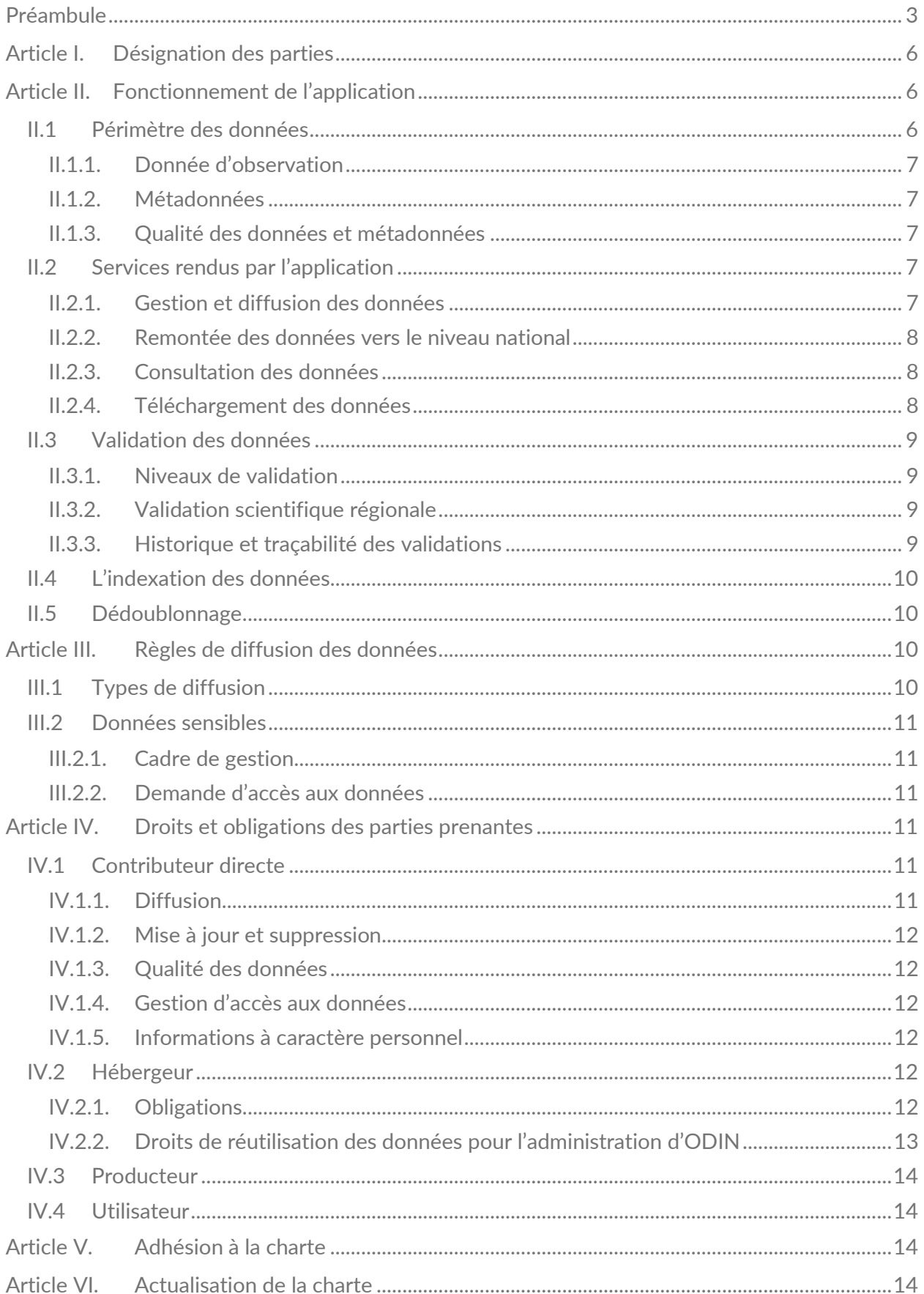

Sigles :

- ANBDD Agence Normande de la Biodiversité et du Développement Durable
- CBNN Conservatoire botanique national de Normandie
- CNIL Commission nationale de l'informatique et des libertés
- CSRPN Conseil scientifique régional du patrimoine naturel
- DREAL Direction régionale de l'Environnement, de l'Aménagement et du Logement
- OBN Observatoire de la Biodiversité Normandie
- ODIN Outil de Diffusion de l'Information Naturaliste
- OFB Office Français de la Biodiversité
- RGPD Règlement Général sur la Protection des Données
- SINP Système d'Information sur l'iNventaire du Patrimoine naturel

#### **DÉSIGNATION DES PARTIES ARTICLE I.**

<span id="page-5-0"></span>Les parties prenantes désignées dans la présente charte relèvent de 6 catégories dont la définition est donnée ci-après :

Producteur : toute personne physique ou morale de droit public ou de droit privé, ayant produit, sous forme de base de données, des informations susceptibles d'être diffusées sur la plateforme ODIN. Le cas échéant, le producteur est soumis aux droits et obligations spécifiquement contractualisées avec son (ses) maître(s) d'ouvrage.

Contributeur : tout organisme faisant héberger sur la plateforme ODIN des données relevant du périmètre décrit dans l'article [II.1,](#page-5-2) sur lesquelles il jouit des droits de propriété intellectuelle appropriés.

Le contributeur est qualifié de direct s'il intègre ses données via ODIN, le portail régional du SINP ; ou d'indirect s'il intègre ses données via l'Inventaire National du Patrimoine Naturel (INPN), le portail national du SINP. Seules les structures suprarégionales peuvent être dans ce dernier cas.

Hébergeur : la personne morale en charge d'administrer la plateforme ODIN ainsi que tous les outils mis à disposition des contributeurs et utilisateurs selon les règles énoncées dans la présente charte. Il assure la diffusion des données des contributeurs. L'hébergeur agit au nom des services déconcentrés de l'État, de l'OFB et du Conseil Régional.

#### **Désignation de l'hébergeur :**

Agence Normande de la Biodiversité et du Développement Durable 115 boulevard de l'Europe 76100 ROUEN Mail : obn@anbdd.fr

Utilisateur : toute personne physique ou morale possédant un compte 'utilisateur' et consultant le site Internet ODIN en étant identifiée.

Référent d'organisme : l'utilisateur qui dispose de droits d'administration avancés se rapportant à l'organisme qu'il représente dans le but de gérer ses contributions dans ODIN.

<span id="page-5-1"></span>Validateur : toute personne qui grâce à son expertise apporte une caution scientifique par la qualification des données du SINP [\(II.3\)](#page-8-0).

#### **FONCTIONNEMENT DE L'APPLICATION ARTICI F II**

#### <span id="page-5-2"></span>**II.1 Périmètre des données**

Les données pour lesquelles un service de diffusion est proposé aux contributeurs d'ODIN sont les données d'observations et de suivis naturalistes ainsi que les métadonnées (informations descriptives des données) liées aux observations. En premier lieu ODIN sert à la gestion et diffusion des données publiques. Les données privées (collectées sans participation des fonds publics de tout type) peuvent rejoindre la plateforme mais elles seront soumises aux mêmes règles de traitement et de diffusion que les données publiques.

ODIN est dédié à la gestion et diffusion des données de **faune et algues concernant le territoire Normand et l'espace maritime au large des côtes Normandes**. Les données élémentaires flore et habitats sont gérées par l'outil du Conservatoire botanique national de Normandie (CBNN). Les données de fonge seront diffusées dans ODIN temporairement. A terme, elles sont destinées à être

Charte d'ODIN v 2.2, Octobre 2023. 6

administrées via l'outil du CBNN. Exceptionnellement, des données hors territoire concerné peuvent être intégrées dans ODIN pour faciliter la gestion du SINP.

ODIN a pour vocation d'accueillir toutes les données d'observation transmises **directement** par les contributeurs mais aussi celles intégrées via la base de données national INPN - contribution **indirecte**.

#### II.1.1. Donnée d'observation

<span id="page-6-0"></span>Une **donnée d'observation** correspond à l'identification ou le constat d'absence soit d'un ou plusieurs individus d'un taxon, soit d'un syntaxon, à un endroit et une date donnée, par un observateur et d'après un référentiel scientifique donné. Elle est caractérisée par un environnement et des conditions d'observations. Elle peut en outre être précisée par des éléments de description quantitatifs et qualitatifs.

Les données élémentaires : il s'agit des données d'observation telles qu'elles existent dans les bases de données des producteurs avant toute transformation autre qu'un changement du format Les données élémentaires conservent la précision originelle des informations.

Les données simplifiées : il s'agit de données élémentaires rapportées à une géolocalisation de précision inférieure (maille communale, en maille 5 kilomètres par 5 kilomètres) et/ou pouvant présenter des attributs descriptifs moins nombreux et/ou moins précis, pour des raisons de protection des informations sensibles notamment.

Les données sensibles « *au titre des articles L. 124-4 et D. 411-21-3 du code de l'environnement tiennent lieu d'exception à la diffusion publique des données (publication en ligne et téléchargement). Il s'agit des données de localisation ne devant pas être largement diffusées pour éviter de porter atteinte aux éléments qu'elles concernent.* » (**Schéma métier du SINP)**

#### II.1.2. Métadonnées

<span id="page-6-1"></span>Les données d'observation doivent être accompagnées de métadonnées, informations descriptives des données apportant des éléments de contexte. Il revient au producteur ou au contributeur de saisir des métadonnées selon le standard de la plateforme régionale en vigueur ,avant tout versement ou saisie des données.

## II.1.3. Qualité des données et métadonnées

<span id="page-6-2"></span>Le contributeur s'engage à mettre en contribution des contenus sincères, véritables, et acquis légalement. *La collecte, « saisie et la validation initiale des données sont de la responsabilité des producteurs de données. Les producteurs prennent ainsi part à la responsabilité de la qualité des données du dispositif »* (Schéma du SINP).

Pour les contributeurs directs, l'hébergeur s'engage à fournir les outils permettant l'amélioration de la qualité des données (standards, outils de contrôle de conformité, outils de dédoublonnage) et assure la formation à l'utilisation de ces outils.

Pour les contributeurs indirects, l'intégration et les devoirs en lien sont gérés au niveau de l'INPN. Néanmoins, l'hébergeur peut faire remonter des besoins d'évolution.

## <span id="page-6-3"></span>**II.2 Services rendus par l'application**

<span id="page-6-4"></span>Tous les services de la plateforme sont disponibles via une application en ligne et sont gratuits.

## II.2.1. Gestion et diffusion des données

ODIN permet de diffuser et gérer les données d'observations acquises par le contributeur. Il permet donc notamment de remplir l'obligation légale de mise à disposition des données

publiques de l'environnement. L 'outil assure la mise en place des traitements permettant la diffusion correcte de données :

#### Contribution directe

Les contributeurs directs peuvent intégrer leurs données d'observation de façon autonome en utilisant le module d'intégration ou de saisie. Ces données doivent respecter le standard en vigueur.

Les données suivent une chaîne de traitements à l'intégration :

- indexation [\(II.4\)](#page-9-0).
- dédoublonnage [\(II.5\)](#page-9-1),
- validation des données [\(II.3\)](#page-8-0),
- application des règles de diffusion des données sensibles [\(III.2.1\)](#page-10-1).

#### Contribution indirecte

L'hébergeur a en charge la redescente des données de l'INPN vers ODIN à minima une fois par an. Il est responsable de traitements nécessaires pour porter à bien leur diffusion correcte. Il peut néanmoins se rapprocher des producteurs ou contributeurs indirects en tant que de besoin.

Les données sont ensuite diffusées selon les règles énoncées à l'[Article III.](#page-9-2)

**Les contributeurs gardent le droit de modifier leurs données (notamment en cas d'erreur détectée)**. Les modifications nécessaires des données provenant de l'INPN, rediffusées par ODIN sont apportées d'abord dans l'INPN. Les données erronées sont étiquetées en tant que telles mais gardées dans la base de données. **Aucune donnée qui a rejoint le SINP ne peut être supprimée.**

#### II.2.2. Remontée des données vers le niveau national

<span id="page-7-0"></span>L'hébergeur à la responsabilité de verser les données dans la plateforme nationale - INPN- à une fréquence définie par les documents cadre en vigueur et, a minima une fois par an. Les métadonnées associées et les informations sur les règles de diffusion [\(Article III\)](#page-9-2) sont également importées dans l'INPN.

#### II.2.3. Consultation des données

<span id="page-7-1"></span>La plateforme dispose des trois types d'accès aux données :

- un accès libre, tous publics : permet de consulter les données simplifiées [\(II.1.1\)](#page-6-0) hormis les données sensibles, les données douteuses et invalides [\(II.3\)](#page-8-0) et les données d'absence,
- un accès 'utilisateur', après authentification : l'utilisateur a accès à toutes les données de la plateforme, avec la précision avec laquelle elles ont été intégrées, sauf données sensibles accessibles uniquement au niveau flouté défini régionalement selon les modalités validées par le CSRPN ou à défaut avec le contributeur et en accord avec le cadre national,
- un accès particulier via « communication des données » : après une demande spécifique [\(III.2.2\)](#page-10-2) recevable selon les règles du SINP. La communication de ces données - avec la précision avec laquelle elles ont été intégrées, ou a minima avec un floutage moindre permettant de répondre à l'objet de la demande - fait l'objet d'un acte d'engagement de la part du demandeur en référence à une licence d'utilisation stricte qui n'autorise pas la rediffusion de ces données hormis l'obligation de dépôt légal des données biodiversité (études d'impacts).

#### II.2.4. Téléchargement des données

<span id="page-7-2"></span>Seul le compte utilisateur (II.2.3) permet un téléchargement. Ainsi, toutes les données visibles via ce compte, à l'exception des données sensibles, sont téléchargeables librement et gratuitement, dans le format défini dans le standard en vigueur sous la licence ouverte ETALAB.

Charte d'ODIN v 2.2, Octobre 2023. 8

Les données sensibles quant à elles, ne sont téléchargeables via ce compte uniquement au format flouté auquel elles sont visibles.

#### <span id="page-8-0"></span>**II.3 Validation des données**

Le processus de validation consiste à apporter une caution scientifique par la qualification des données d'observation.

Les contributeurs ont pour obligation d'apporter ou de rapporter au moins un niveau de qualification pour chaque donnée d'observation. Ce niveau peut être défini comme 'en attente de validation' si le producteur n'évalue pas les données produites.

#### II.3.1. Niveaux de validation

<span id="page-8-1"></span>Les niveaux de validation de la donnée seront ceux définis dans le SINP national.

- Certain très probable,
- Probable,
- Douteux,
- Invalide,
- Non réalisable,
- En attente de validation,
- Inconnu.

#### II.3.2. Validation scientifique régionale

<span id="page-8-2"></span>L'hébergeur est autorisé, autant que de besoin, à apporter un niveau de qualification aux données avant ou après leur diffusion dans ODIN, afin de confirmer ou d'infirmer la validité scientifique des données proposées à la diffusion. Pour ce faire, l'hébergeur s'appuie sur des protocoles de validation régionaux validés par le CSRPN.

Si un observatoire thématique a été conventionné par la DREAL et la Région Normandie pour un groupe taxonomique donné, la création des protocoles de validation fait partie de ses missions. L'hébergeur apporte toute aide technique nécessaire à l'exécution de ces missions.

Si l'observatoire n'existe pas, l'hébergeur peut choisir un expert pour créer le protocole de validation régionale des données relatives à ce groupe taxonomique.

Les protocoles de validation sont construits de manière à valider le maximum de données dans un processus automatique. Une intervention d'un expert peut être tout de même nécessaire pour une partie des données.

#### II.3.3. Historique et traçabilité des validations

<span id="page-8-3"></span>Chaque donnée a un seul niveau de validation.

Si la validation régionale a été effectuée, l**e niveau de validation régional fait foi par rapport au niveau rapporté par le contributeur et le niveau apporté dans le processus de validation dans le cadre du SINP national.**

Si selon le protocole de validation le niveau attribué automatiquement devait être confirmé par l'expert**, la validation manuelle fait foi par rapport à la validation automatique.**

La traçabilité induit la bancarisation des diverses évolutions en matière de validation et des raisons ayant conduit à leurs résultats.

Le contributeur, direct ou indirect, est averti par la plateforme si le niveau de validation de ses données a changé suite à l'application des protocoles régionaux.

L'historique des validations (niveau producteur, niveau contributeur le cas échéant, niveau attribué automatiquement) est conservé dans la base de données régionale.

Charte d'ODIN v 2.2, Octobre 2023.

## <span id="page-9-0"></span>**II.4 L'indexation des données**

Dans le but de faciliter les recherches des utilisateurs, chaque donnée intégrée par un contributeur est attribuée, au moment de l'intégration, à une ou plusieurs :

- commune(s),
- maille(s) de la grille nationale métropolitaine de 5 km par 5 km,
- au département ou à la maille 10 km par 10 km pour certaines données sensibles.

La grille nationale utilisée est celle publiée sur le site de l'INPN. Les limites communales sont celles de la base AdminExress créée par l'Institut National de L'information Géographique et Forestière (IGN).

## <span id="page-9-1"></span>**II.5 Dédoublonnage**

Le contributeur est averti lorsque les données qu'il intègre sont susceptibles de produire des doublons. Lorsqu'un contributeur intègre des données d'observation en doublon avec les données d'un autre contributeur, l'hébergeur intervient dans le processus d'intégration pour ne conserver qu'une seule version des mêmes données. Il détermine son choix en privilégiant, par ordre de priorité :

- les données les plus précises,
- l'antériorité d'intégration sur le serveur d'ODIN.

Pour simplifier la détection des doublons, les données sont fournies avec un identifiant unique du SINP en format uuid v.4 ( normalisé par ISO/IEC 9834-8:2008) généré dans la base de production. Si cet identifiant n'existe pas, le contributeur a l'obligation de récupérer le uuid fourni par ODIN et de l'intégrer à sa base.

#### RÈGLES DE DIFFUSION DES DONNÉES **ARTICLE III.**

<span id="page-9-2"></span>Les données du SINP sont des données ouvertes, diffusées selon les principes de l'open data, c'est-à-dire de manière gratuite, dans des formats ouverts et permettant leur réutilisation, et conformément aux différentes réglementations en vigueur sur la diffusion des données (Directive européenne Inspire, Loi Lemaire, CADA, RGPD, CRPA, Loi Valter, etc.) en tout ce qu'elles comportent en obligations et exceptions.

#### <span id="page-9-3"></span>**III.1 Types de diffusion**

Toutes les métadonnées sont diffusées sans restriction.

Les données d'observation sont diffusées selon leur appartenance aux groupes suivants :

Données sans restriction de diffusion : Les données sont consultables et téléchargeables dans tous les niveaux de restitution géographique via accès 'utilisateur'.

Données dont la diffusion est restreinte : Les données sont consultables et téléchargeables avec un niveau de restitution géographique adapté. Seuls les utilisateurs, ayant déposé une demande spécifique d'accès étant acceptée [\(III.2.2\)](#page-10-2), peuvent consulter les situations exactes de ces données.

#### <span id="page-10-0"></span>**III.2 Données sensibles**

#### III.2.1. Cadre de gestion

<span id="page-10-1"></span>Les données sensibles sont un cas particulier pour la diffusion. L'hébergeur applique à la diffusion (consultation et téléchargement) les règles nationales mises en place au sein de l'INPN et si elles ont été déclinées régionalement, celles validées dans ce cadre par le CSRPN.

« Le référentiel de sensibilité de l'INPN est établi par compilation des listes produites régionalement. La liste socle nationale s'applique lorsque la région n'a pas transmis de liste ou sur un ou plusieurs groupes taxonomiques pour lesquelles la région n'a pas transmis de liste. » (Ichter, J., Robert, S., Touroult, J. (coord.) 2022. Sensibilité des données à la diffusion. Guide technique du SINP.v2.0. Paris, 24 pp. https://inpn.mnhn.fr/docs-web/docs/download/404525 ). Des limitations de diffusion s'en suivent. Elles peuvent avoir des niveaux différents, permettant la diffusion des données à l'échelle communale, départementale ou interdisant complètement leur diffusion.

L'hébergeur se charge de transmettre les listes régionales à l'INPN, pour assurer le même traitement des données à tous les niveaux du SINP. L'hébergeur assure la diffusion publique de ces listes régionales.

Les données sensibles sont accessibles aux administrations publiques conformément aux textes qui les régissent.

Dans le cas d'une communication des données, leur utilisation est couverte par la licence FERMÉE du SINP **interdisant la rediffusion de ces données à des tiers et leur réutilisation dans d'autres cadres que ceux spécifiés lors de la demande** (hormis toutes obligations légales notamment dans le cadre du dépôt légal des données brutes de biodiversité).

## III.2.2. Demande d'accès aux données

<span id="page-10-2"></span>Une demande nominative, motivée et spécifique (territoire, thématique, objet pour lequel les données sont réutilisées, durée etc.) d'accès aux données sensibles est traitée par l'hébergeur qui consulte les Observatoires Thématiques ou structures ayant créé les listes des données sensibles pour les groupes taxonomiques concernés. L'hébergeur met à disposition un formulaire de demande pour faciliter la démarche. La demande doit être traitée en moins de 3 semaines. Tout refus de communication doit être justifié, notamment au regard de la recevabilité de la demande en lien avec l'objet cité ou les règles en la matière édictées dans le cadre national.

#### DROITS ET OBLIGATIONS DES PARTIES PRENANTES **ARTICLE IV.**

## <span id="page-10-4"></span><span id="page-10-3"></span>**IV.1 Contributeur directe**

Le contributeur est soumis d'une part aux droits et obligations spécifiquement contractualisés avec un (des) producteur(s) de données ou son (ses) maître(s) d'ouvrage, et d'autre part aux droits et obligations de la présente charte. En cas d'incohérence entre les devoirs liés à la charte et les demandes d'un maitre d'ouvrage, les obligations réglementaires l'emportent. Le contributeur se rapproche de l'hébergeur pour savoir ce qu'il en est, dès lors qu'il s'agit de données publiques.

#### IV.1.1. Diffusion

<span id="page-10-5"></span>Le contributeur :

• est libre d'utiliser les services décrits à l'article [II.2.1,](#page-6-4)

- a l'obligation de diffuser les données réglementées qu'il collecte, conformément à l'article L. 411-1 A du code de l'environnement,
- garantit qu'il dispose des droits de propriété intellectuelle lui permettant la réutilisation, l'administration et diffusion des données sur ODIN.

#### IV.1.2. Mise à jour et suppression

<span id="page-11-0"></span>Le contributeur a le droit à tout moment de mettre à jour les données mises en contribution. La modification des données peut avoir un impact sur leur validité. L'hébergeur peut donc demander une nouvelle analyse des données mises à jour.

<span id="page-11-1"></span>Aucune donnée intégrée dans le SINP **ne peut être supprimée du dispositif**,

#### IV.1.3. Qualité des données

Le contributeur s'engage à mettre en contribution des contenus sincères, véritables, et acquis légalement. Il s'engage également à utiliser les outils mis à disposition par l'hébergeur permettant la vérification de la qualité des données, notamment l'identification des doublons internes.

#### <span id="page-11-2"></span>IV.1.4. Gestion d'accès aux données

En signant cette charte et en diffusant les données via l'application ODIN, le contributeur cède à l'hébergeur le droit de délivrer l'accès aux données diffusées via l'application aux utilisateurs, selon les règles définies dans la présente charte.

## IV.1.5. Informations à caractère personnel

<span id="page-11-3"></span>Le contributeur veille à ce que soient informées, par l'intermédiaire du producteur de données, les personnes concernées par les informations personnelles contenues dans les données et métadonnées (nom et prénoms de l'observateur et validateur notamment) de leur possibilité d'anonymisation, et de leurs droits d'accès, de rectification et d'opposition à leurs données conformément aux dispositions des articles 39 et suivants de la Loi n°78-17 du 6 janvier 1978 modifiée et du Règlement Général sur la Protection des Données (RGPD).

Le contributeur doit veiller à obtenir le consentement explicite des producteurs de données pour le stockage et la diffusion des informations personnelles et à en garder la trace ; il engage sa responsabilité vis-à-vis de la Commission nationale de l'informatique et des libertés (CNIL). S'il ne dispose pas de ces consentements, les informations personnelles ne doivent pas être fournies lors de l'intégration des données dans ODIN.

En cas de besoin, notamment suite à la demande d'un usager, le contributeur peut rectifier les informations personnelles qu'il a intégrées dans ODIN ou bénéficier de l'assistance de l'hébergeur dans ses démarches.

## <span id="page-11-4"></span>**IV.2 Hébergeur**

## IV.2.1. Obligations

<span id="page-11-5"></span>L'hébergeur :

- s'assure de la diffusion publique de la présente charte de manière à ce qu'elle soit facilement consultable pour tous les utilisateurs de la plateforme et accompagne son appropriation,
- assure l'hébergement sécurisé, le bon fonctionnement des outils applicatifs d'ODIN et la gestion de ses bases de données,
- met à disposition les guides, tutoriels et tous autres contenus permettant le bon usage de la plateforme,
- accompagne les contributeurs au bon versement de la donnée, notamment en les conseillant dans la mise en place de l'identifiant unique du SINP ou la génération des métadonnées,
- s'engage à fournir les outils permettant l'amélioration de la qualité des données (standards, outils de contrôle de conformité, outils de dédoublonnage),
- forme à l'utilisation des outils mis à disposition,
- assiste les validateurs dans leurs missions (apporte les solutions techniques et leur maintenance),met à disposition le formulaire de demande spécifique de « communication des données » et instruit les demandes d'accès aux données sensibles selon les règles de cette charte [\(III.2\)](#page-10-0),
- se charge de transmettre la liste régionale de données sensibles à la plateforme nationale et applique à la diffusion (consultation et téléchargement) les règles régionales validées par le CSRPN ou nationales par défaut,
- porte à connaissance des parties le référentiel des sensibilités,
- avertit le contributeur si ses données ont été modifiées [\(IV.2.2\)](#page-12-0) ou qualifiées [\(II.3.2\)](#page-8-2),
- a la responsabilité de remonter les données vers la plateforme nationale du SINP,
- a la responsabilité d'intégrer les données INPN dans ODIN.

#### IV.2.2. Droits de réutilisation des données pour l'administration d'ODIN

<span id="page-12-0"></span>L'hébergeur s'assure que les données et métadonnées intégrées dans le dispositif sont saisies en accord avec le standard en vigueur et compréhensibles. Seules des données standardisées peuvent être correctement requêtées et consultées par les utilisateurs.

À ce titre, le contributeur direct cède à l'hébergeur le droit (interdit toute extraction des données mises en partage pour d'autres finalités que) :

- d'extraire la totalité de la base de données proposée à l'intégration pour l'intégrer à ODIN,
- d'indexer ces données pour en faciliter la recherche (voir [II.4\)](#page-9-0),
- de rejeter les contenus non conformes aux objectifs d'ODIN ou au standard en vigueur,
- de rejeter les contenus qui seraient fournis en doublon (voir [II.5\)](#page-9-1),
- de qualifier les contenus susceptibles de présenter des doutes quant à leur validité scientifique (voir [II.3\)](#page-8-0),
- de permettre le libre accès aux contenus sans restriction de diffusion sous termes de la licence Etalab,
- de permettre l'accès aux données sensibles qu'après l'instruction de la demande par l'hébergeur et sous réserve que l'utilisateur ait accepté les termes de la licence correspondant à sa demande,
- d'effectuer des **modifications non substantielles** des données en lien notamment avec les modifications du standard ou un des référentiels et/ou le bon fonctionnement de l'application.

Les droits de diffusion des données sont cédés par le contributeur direct à l'hébergeur (l'hébergeur est en charge des droits d'accès aux données ).

Les droits de l'hébergeur (en tant que administrateur d'une plateforme régionale) pour la gestion et la diffusion des données intégrées à partir de l'INPN sont définies dans le Schéma National du SINP et dans tout autre document juridiquement contraignant.

## <span id="page-13-0"></span>**IV.3 Producteur**

Dans le cas où les données sont diffusées dans ODIN par le producteur, celui-ci devient ainsi le contributeur et est concerné par les droits et obligations décrites dans l'article [IV.1.](#page-10-4) Dans le cas où le producteur a cédé ses droits de propriété intellectuelle sur les données à un autre organisme en charge de la diffusion sur ODIN, l'hébergeur et le contributeur lui garantissent que l'origine de la donnée sera clairement indiquée, notamment dans les métadonnées.

Le producteur de la donnée peut qualifier sa donnée. A défaut, cela sera fait par le contributeur. Le producteur peut par ailleurs être contacté dans le cas de la validation régionale des données pour obtenir des précisions. L'hébergeur peut également le contacter en lien avec l'anonymisation des données personnelles de l'observateur.

#### <span id="page-13-1"></span>**IV.4 Utilisateur**

Chaque utilisateur a le droit de demander la désactivation de son compte utilisateur. Cela entraîne la suppression de toutes les informations personnelles stockées dans la partie 'mon compte' mais n'entraîne pas la surpression du compte de la structure à laquelle il est attaché ni la suppression des données ni des métadonnées créées ou importées par cet utilisateur. L'utilisateur peut luimême mettre à jour les informations personnelles visibles dans la partie 'mon compte'. L'utilisateur est libre d'utiliser les services décrits à l'article [II.2.3](#page-7-1) et [II.2.4.](#page-7-2)

Le compte utilisateur permet également de créer, modifier et supprimer les métadonnées et les données. Ces droits sont attribués et gérées par l'hébergeur pour chaque utilisateur en fonction de son rattachement au compte 'structures' d'un contributeur direct.

<span id="page-13-2"></span>L'utilisateur qui possède des droits de modification, création et suppression des données et métadonnées agit ainsi pour le contributeur et se réfère aux droits et obligations du contributeur.

#### ADHÉSION À LA CHARTE **ARTICLE V.**

Chaque personne doit prendre connaissance des termes définis dans ce document et attester leur respect au moment de création d'un compte utilisateur sur la plateforme.

L'acceptation de la charte d'ODIN équivaut à l'adhésion à tous les principes de fonctionnement du SINP qui sont détaillés dans le **Schéma métier du SINP** approuvé par la décision du Ministère de la Transition Écologique et Solidaire et Ministère de la Cohésion des Territoires et des Relations avec les Collectivités le 30 août 2022 (NOR : TREL2224513S) (NOR : TREL2224513S)

## ARTICLE VI. ACTUALISATION DE LA CHARTE

<span id="page-13-3"></span>Les termes de la présente charte sont susceptibles d'être modifiés par l'hébergeur, pour des raisons de nécessité réglementaire, de qualité de service, ou sur avis du Conseil Scientifique Régional du Patrimoine Naturel.

Un préavis de modification de la charte est alors transmis aux référents des organismes contributeurs. Le délai de préavis varie selon la nature des modifications :

Modification substantielle : modifications portant sur les droits d'accès et de réutilisation des données. Délai de préavis : 2 mois.

Modification non substantielle : toute autre modification de la charte. Délai de préavis : 1 mois.

Modification exceptionnelle : modification portant sur la qualité scientifique des données ou rendue nécessaire par une mesure réglementaire. Délai de préavis : sans délai.

#### **À l'issue du délai de préavis, les modifications sont mises en œuvre par l'hébergeur.**

Il est rappelé qu'aucune donnée intégrée dans le SINP ne peut être supprimée [\(II.2.1\)](#page-6-4). Le contributeur peut à tout moment choisir de ne plus alimenter ODIN avec ses données pour lesquelles il n'existe pas une obligation légale d'intégration dans le SINP. Cette décision n'impactera pas les données et les métadonnées déjà diffusées dans ODIN, ni les droits et obligations en lien avec ces données.

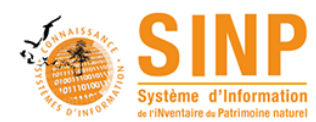

#### Le **Système d'Information de l'iNventaire du Patrimoine naturel (SINP)**

Dispositif partenarial entre le ministère chargé de l'environnement, les associations, les collectivités territoriales, les établissements publics ou privés, les services de l'État, etc., il vise à structurer les

synergies et les coopérations entre les acteurs œuvrant pour la production, la gestion, le traitement,

la valorisation et la diffusion des données relatives à l'inventaire du patrimoine naturel (richesses écologiques, faunistiques, floristiques, géologiques, pédologiques, minéralogiques et paléontologiques) institué en

application de l'article L. 411-1 A du code de l'environnement.

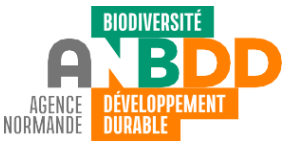

L'**Agence Normande de la Biodiversité et du Développement Durable**

a pour ambition de contribuer à la reconquête de la biodiversité

normande. Pour cela, elle se positionne en facilitateur et mobilise des acteurs régionaux aux profils divers

(collectivités, entreprises, gestionnaires d'espaces naturels, etc.).

Pour répondre à cette mission, l'agence normande de la biodiversité est structurée en 3 pôles :

- -**Connaissance**, dont le but est de développer et partager la connaissance sur la biodiversité normande.
- -**Reconquête**, en animant des réseaux d'acteurs et en favorisant l'émergence de projets.
- -**Valorisation**, en produisant des médias permettant la généralisation des bonnes pratiques régionales.

#### **PARTENAIRES ET FINANCEURS:**

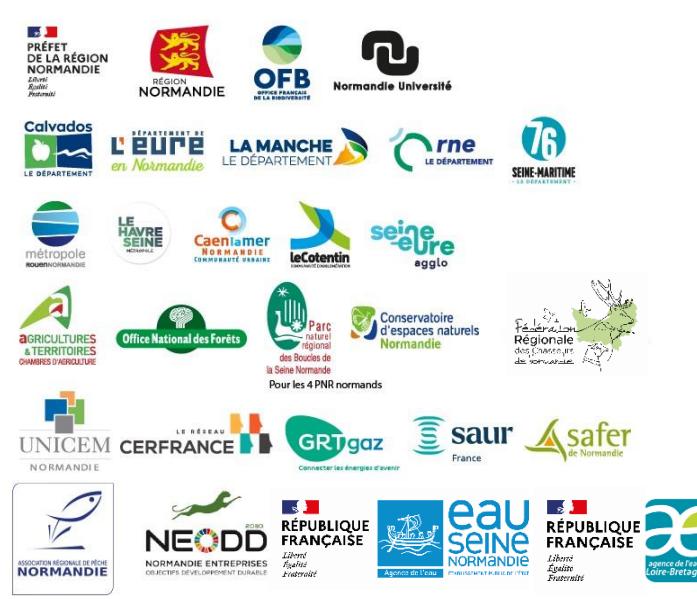

# **ANBDD.FR**